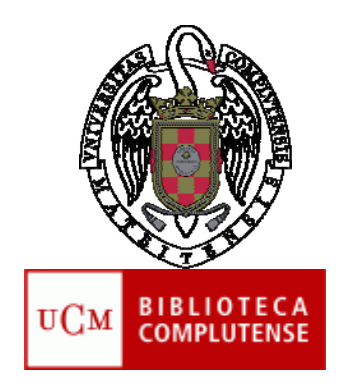

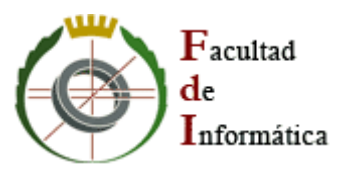

## **Plantilla-guía para la elaboración de las memorias de Sistemas Informáticos, Trabajos de Fin de Grado y Máster**

**Biblioteca de la Facultad de Informática Universidad Complutense de Madrid (Febrero 2013)**

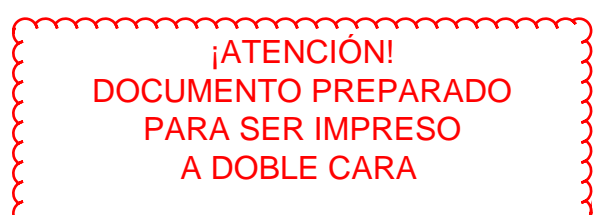

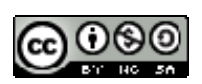

### **NOCIONES PREVIAS SOBRE REDACCIÓN CIENTÍFICA**

#### **Empezar a escribir:**

Antes de comenzar a escribir es necesario revisar trabajos de la misma disciplina prestando atención a aspectos como la estructura del texto, la extensión o el estilo de redacción. Conviene consultar alguno de los numerosos manuales sobre redacción científica en general o especializados en el área técnica. En la bibliografía de esta guía recogemos una selección de los más representativos.

La mayoría de los autores previenen sobre la tentación de dejar la redacción del trabajo para el final. Es preferible dedicar un tiempo diario a escribir desde el momento en que se empieza a trabajar en el proyecto, pues esto ayuda a coger ritmo y facilita el hábito de redactar, frecuentemente escaso entre los estudiantes de ramas técnicas.

En el proceso de escritura, conviene ir tomando nota de las ideas que van surgiendo para las fases futuras y hacer esquemas, esbozos o redacciones previas, que constituirán un trabajo adelantado. Escribir es un proceso en el que se avanza por aproximaciones sucesivas, con revisiones frecuentes, reelaboraciones y eliminación de algunas partes [1].

El orden de escritura no tiene por qué ser el mismo que el de exposición. Es recomendable empezar redactando las partes más sencillas, como la de métodos y materiales y dejar las secciones más abstractas para cuando se ha cogido más soltura en el proceso de escritura. Conviene tener en cuenta que, igual que no podemos expresarnos por escrito de la misma manera que hablamos, tampoco podemos "escribir como pensamos". Es necesaria una reelaboración de las ideas y ponernos en el lugar de nuestro interlocutor para adecuar la redacción.

En el proceso de redacción es habitual que se produzca algún bloqueo, a veces no es fácil escribir de manera clara algo que, sin embargo, encontramos claro en nuestra mente. En esos casos, es mejor anotar la idea sin definir su redacción y seguir trabajando para retomarla más adelante. El proceso de trabajo hará que cuando volvamos a ella seguramente nos costará menos verla desde fuera y ponerla por escrito.

Como en cualquier documento escrito, el comienzo es fundamental. Conviene empezar, no con una definición, sino con un interrogante y un punto de vista como contestación. El resto del texto contendrá los argumentos para contestar la cuestión planteada. Puede pensarse en el trabajo como un ejercicio de defensa de unas conclusiones y del camino que hay que seguir para llegar a ellas, a través de datos y de argumentos [2].

#### **Claves de la redacción científica:**

Los autores especializados recomiendan tener en cuenta los siguientes aspectos a la hora de redactar un trabajo científico:

 Claridad: se está transmitiendo información nueva, original, y debe hacerse de forma que se interprete de forma única.

- Formato establecido: existen unas pautas que hacen que los trabajos puedan ser comparados y valorados.
- Precisión: los trabajos deben dar la información necesaria para que el lector pueda reproducir el proyecto. Debe quedar clara la distinción entre hechos, especulaciones y juicios de valor.
- Objetividad: hay que evitar la subjetividad tanto en el contenido como en el tono de la redacción, evitando detalles que rocen lo coloquial o superficial.
- Sencillez: el mejor estilo de redacción científica es el que pasa desapercibido. El protagonismo lo tiene el contenido, por lo que sobran los artificios literarios, que además pueden añadir subjetividad [3]..

Es recomendable, asimismo, tener siempre presente al lector, pensar qué necesita saber en cada momento para seguir la argumentación del trabajo y evitar confundirle con expresiones ambiguas o hacerle más ardua la lectura con digresiones innecesarias. Aunque se trata de un texto especializado, y como tal no tiene por qué resultar ameno, sí es conveniente ayudar a mantener la atención de quien lo lee no haciéndolo más denso de lo necesario (por ejemplo, no haciendo frases o párrafos demasiado largos, estructurando de forma clara cada sección, utilizando elementos gráficos como apoyo al texto, etc.)

Un error frecuente en los primeros trabajos es incluir en la redacción todo lo que se ha aprendido sobre el tema, cuando de lo que se trata es de centrarse en comunicar lo que aporta de nuevo el proyecto.

#### **Cómo conseguir un lenguaje técnico, claro y eficaz:**

- Se recomienda utilizar las formas impersonales: *Se realizaron 4 mediciones.* En caso de que haya más de un autor, se puede utilizar también la primera persona del plural.
- Utilizar el presente para lo ya publicado y el pasado para describir el trabajo actual.
- Utilizar frases cortas y de estructura sintáctica simple [4]: *Los resultados obtenidos en las áreas estudiadas demuestran…* puede simplificarse en *Los resultados demuestran…*
- Eliminar las palabras innecesarias y evitar construcciones del tipo *dar por terminado, poner de manifiesto, llevar a cabo.*
- Evitar los incisos que encadenan oraciones subordinadas, pues complican la puntuación y la lectura. Es preferible escribirlos en frases independientes [5].
- Las oraciones afirmativas son más comprensibles desde el punto de vista lógico que las negativas: *La bacteria no está presente en ninguna de las especies* complica inútilmente el mensaje *La bacteria está ausente en todas las especies*.
- La voz activa es más precisa, clara, y requiere menos palabras: *Se realizó* mejor que *Fue realizado.*
- Los sinónimos restan claridad al texto. Cuando se trata de términos técnicos, es mejor utilizar la misma palabra para denominar el mismo concepto, aunque se repita. Es recomendable hacer varias lecturas con el fin de detectar términos, expresiones o frases que puedan dar lugar a interpretaciones ambiguas.
- No conviene abusar de los adjetivos y adverbios, que pueden resultar subjetivos y hacen el texto menos técnico. Los sustantivos y verbos aportan objetividad, porque se refieren a objetos y acciones.
- Distinguir la idea que queremos destacar de los detalles que son accesorios: un mensaje adquiere mayor relevancia en la oración principal que en una subordinada.
- En informática es muy común el uso de siglas, sin embargo, es conveniente no abusar de ellas, sobre todo si exigen que el lector tenga que acudir al índice para interpretarlas o se usan pocas veces a lo largo del trabajo. Es mejor evitarlas en la medida de lo posible y, en todo caso, definirlas.
- Evitar hacer traducciones no admitidas del inglés [6].

#### **Cuestiones éticas:**

- Originalidad: los resultados de un trabajo científico deben ser nuevos, no pueden haber sido publicados en otras obras.
- Honestidad: debe reflejarse la información tal como la hemos obtenido, aunque no favorezca nuestra hipótesis de trabajo. No es correcto, por ejemplo, omitir datos que no encajen o presentar los gráficos de manera que puedan distorsionar los resultados [7].
- Evitar el plagio: no podemos copiar ideas de otros autores en nuestro trabajo, pero sí podemos referirnos a ellas citando el autor y la fuente de procedencia. Tampoco se puede parafrasear el texto de otra persona sin citar la fuente. Las palabras de otros se escribirán siempre entre comillas [1].

## **Instrucciones de uso**

- Esta plantillla-guía no tiene carácter normativo. Consulte las normas relativas a los trabajos de Sistemas Informáticos, Fin de Grado y Máster en la web de la Facultad.
- Esta plantilla se ajusta a las características de un texto electrónico, por lo que en la memoria resultante no deben aparecer páginas en blanco. La versión impresa deberá coincidir exactamente con la electrónica.

#### **Claves:**

- Texto entre corchetes y en negrita: indica que debe ser sustituido por el alumno por lo que proceda en cada caso.
- Texto entre corchetes y en color rojo: es solo indicativo de las partes del trabajo para información del alumno. Por lo tanto, no debe dejarse en el trabajo.
- Comentarios específicos sobre:

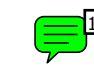

aspectos formales

contenido

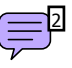

ortografía (basados en la *Ortografía de la lengua española*.)

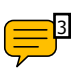

 En los comentarios específicos los ejemplos van en cursiva y el asterisco \* precede a las formas incorrectas o no recomendables.<br>
Frequency and  $\overline{p}$ <br>
En los comentarios específicos los ejemplos van expected a las formas incorrectas o no recomendables.

#### **Comentarios a la portada**

#### **Número: 1 Comentario sobre aspectos formales : Nota previa importante**

Es importante diferenciar entre los preliminares y el texto principal de una obra. Preliminares son todas aquellas páginas que preceden al texto principal de la obra y que en español deben ir numeradas en números romanos en mayúscula (con la salvedad de que, como veremos, algunas de estas páginas no se numeran pero sí cuentan a la hora de sumar el número de páginas en números romanos).

Entre los preliminares de un obra impresa se encuentran: hoja de cortesía, autorización, portada, dedicatoria, agradecimientos, prólogo, índice, índice de figuras, índice de ilustraciones, índice de gráficos, resumen, palabras clave, *abstract* y *keywords*. **Obviamente en esta memoria no se incluyen hojas de cortesía ni ninguna otra página en blanco** porque, como decimos en las instrucciones de uso de esta plantilla, **lo que prima es la memoria en formato electrónico**, para la cual no son necesarias. **La versión impresa debe ser exacta a la versión electrónica.** 

El texto principal y sus complementos (apéndices, referencias, bibliografía, anexos, glosario y otros índices distintos a los mencionados en los preliminares) irán numerados en números arábigos. Para la memoria no hay diferencia entre referencias y bibliografía véase el apartado [Referencias].

En las páginas siguientes hablaremos de todos estos elementos, distinguiendo aquellos que son obligatorios para la memoria de los que no lo son, desde tres puntos de vista: formal, del contenido y ortográfico.

#### **Número: 2 Comentario sobre aspectos formales : Cubierta/portada**

Cubierta y portada son dos elementos distintos en un documento impreso, según el DRAE [9] la cubierta es: "Parte exterior delantera que cubre los pliegos de un libro y que suele reproducir los datos de la portada". **Pero en este caso la portada cumple ambas funciones**. Es un elemento obligatorio. Documentalmente la portada es la página más importante por ser la parte en la que se mencionan los datos básicos del documento. No va numerada pero sí cuenta a la hora de sumar el número de páginas preliminares en números romanos.

La cubierta en un documento impreso, a diferencia de la portada, puede llevar adornos tales como imágenes, otro texto, dibujos, etc., dado que es un elemento que sirve para llamar la atención del lector.

#### **Número: 3 Comentarios sobre el contenido : Título**

En algunos casos el título de la memoria viene dado por el director del proyecto, por lo que el autor no interviene en su redacción.

Cuando es el autor quien lo elige, es importante tener en cuenta que el título de la memoria debe facilitar su búsqueda en las bases de datos, por lo que debe contener los términos clave que describen el contenido del trabajo de forma específica. Se recomienda que sea breve, preferiblemente una sola frase, y conviene evitar las abreviaturas y las siglas poco conocidas.

#### **Número: 4 Comentarios ortográficos : Portada. Título**.

Es muy común en publicaciones científicas que la única mayúscula del título sea la inicial de la primera palabra que lo forma. El final del título nunca se señala con un punto. Tampoco se cierran con punto los demás elementos de la portada que aparecen aisladamente.

Habrá de extremarse la precaución para no cometer faltas ortográficas en un elemento de la publicación tan relevante como el título. A estos efectos es oportuno recordar algunas normas aplicables a todo el texto y cuya inobservancia aquí puede producir errores muy visibles que se producen con frecuencia:

**·** Los extranjerismos que aparezcan en esta área, por comunes que sean, como *cloud computing*, irán siempre en cursiva (o en redonda si el título está en cursiva).

**·** Si se utilizan siglas, estas se escriben en mayúsculas y sin puntos que separen las iniciales que la integran. El plural de las siglas es siempre invariable. Aunque CD sea una sigla formada con iniciales de palabras inglesas, se escribe en redonda y su plural en español es *CD*. No son correctas formas como \**CDs* o \**CD's*. Más información sobre abreviaturas en el comentario n.º 1 del Índice de abreviaturas.

Como ha quedado dicho en las instrucciones, estos comentarios ortográficos se basan en la *Ortografía de la lengua española* [8].

#### **Número: 5 Comentarios ortográficos : Portada. Expresión de las menciones de responsabilidad.**

En portada los nombres de persona deben ir en su forma directa: *José Luis Pérez López*, y no en la inversa: Pérez López, José Luis. Las iniciales presentarán siempre su correspondiente punto abreviativo: *J. L. Pérez López*. Menciones de autoría como \**JL Pérez López* o \**J L Pérez López* no son correctas en lengua española. Las iniciales de antropónimos conservan el acento gráfico de sus palabras plenas: *Á.* (Ángel) *García*. Existen recomendaciones de la FECYT para la normalización de nombres de autores e instituciones en las publicaciones científicas:

http://www.accesowok.fecyt.es/wpcontent/uploads/2009/06/normalización\_nombre\_autor.pdf

#### **Número: 6 Comentarios ortográficos : Portada.**

Los meses, como cualquier otro nombre común, se escriben con minúscula inicial (salvo aquellos casos condicionados por la puntuación). Los años, siempre sin separador de millares: *Madrid, 20 de junio de 2012*. Es incorrecta esta expresión de la fecha: *Madrid, 20 de* \**Junio de* \**2.012*. Más información sobre separadores de millares en el comentario n.º 3 de [Materiales y métodos] y en el comentario n.º 2 de [Discusión o conclusiones].

**Número: 7 Comentarios tipográficos : Portada. Ausencia de numeración.** Se considera una falta grave contra las convenciones tipográficas numerar la portada.

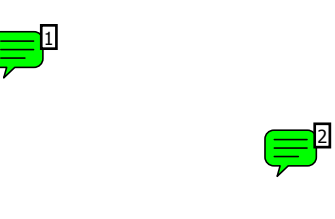

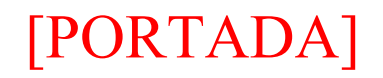

## **[TÍTULO]**

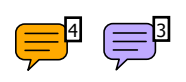

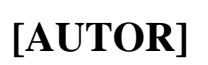

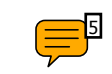

#### **[MÁSTER EN / GRADO EN / PROYECTO DE FACULTAD DE DEPARTAMENTO DE]**  UNIVERSIDAD COMPLUTENSE DE MADRID

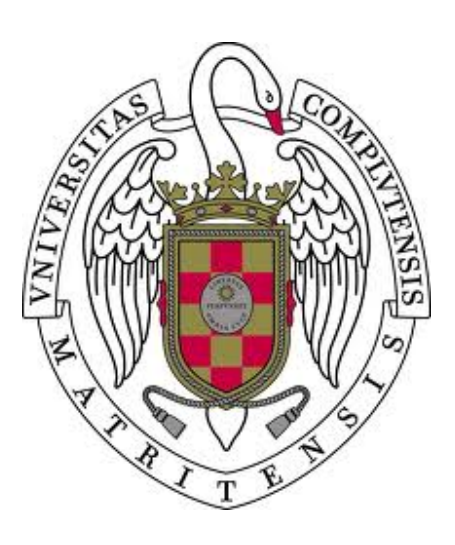

**[TRABAJO FIN DE GRADO/MÁSTER EN [ESPECIALIDAD DEL GRADO/MÁSTER]**

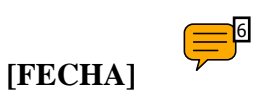

Director: Colaborador:

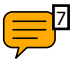

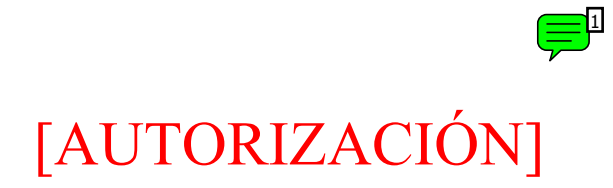

## **Autorización de difusión y utilización**

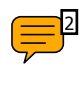

 **[AUTOR] [FIRMA] [FECHA]** 

### **Comentarios a la autorización**

#### **Número: 1 Comentario sobre aspectos formales : Autorización** Ç

Para la autorización véase normativa. No se numera la página, pero sí cuenta a la hora de sumar el número de páginas preliminares en números romanos.

### **Número: 2 Comentarios ortográficos : Autorización.**

Véanse las notas relativas a autor y fecha de la portada.

#### **Número: 1 Comentarios sobre aspectos formales : Dedicatoria**

La dedicatoria es un elemento opcional. No se numera la página, pero sí cuenta a la hora de sumar el número de páginas preliminares en números romanos.

En la dedicatoria se admite el lenguaje literario, a pesar de ser un trabajo científico, o cualquier licencia que desee utilizar el autor (poemas, citas, etc.).

Es también el lugar para agradecer los apoyos sentimentales, ya que, como veremos, el apartado de agradecimientos tiene otro uso.

### **Número: 2 Comentarios ortográficos : Dedicatoria. Dedicatorias en un solo párrafo**

Las dedicatorias que solo ocupan un párrafo, las más usuales, no se cierran con punto. Suelen alinearse a la derecha y escribirse en cursiva. Nótense los puntos abreviativos detrás de cada inicial: nos indican que se trata de un nombre de persona y no de siglas de una entidad.

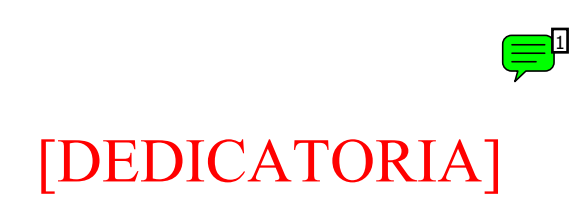

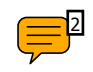

*A M.P.G., por todas sus enseñanzas* 

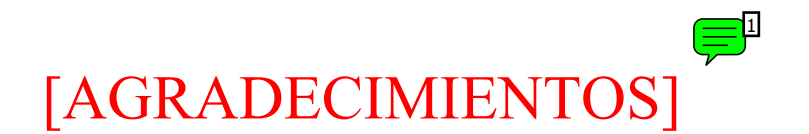

.

## **Agradecimientos**

Gracias a los miembros del Instituto de Ciencias de la Computación e Informática de la Universidad de Radboud, especialmente a Olha van Keln y Kerst Shkav por su colaboración en mi visita a Nimega y por ceder el código de sus trabajos originales bajo Licencia Creative Common **CC BY-NC**.

Y un agradecimiento especial a la empresa Laptop S.A. por financiarme la estancia en dicha universidad y permitirme comprobar la utilidad de mi aplicación en sus instalaciones.

#### Ç **Número: 1 Comentarios sobre aspectos formales : Agradecimientos**

La página de agradecimientos es un elemento opcional. No se numera la página, pero sí cuenta a la hora de sumar el número de páginas preliminares en números romanos. **IMPORTANTE**: Nunca deben hacerse agradecimientos mutuos entre los autores de la memoria.

Los agradecimientos en un trabajo científico se reservan para aquellas ayudas relevantes, relacionadas con el trabajo, de personas, instituciones o empresas [11], como puede verse en nuestro ejemplo.

#### **Número: 1 Comentarios sobre aspectos formales : Prólogo**

El prólogo es opcional en estas memorias, contrariamente a la introducción que es obligatoria. El prólogo forma parte de los preliminares mientras que la introducción es parte del trabajo principal. Puede ir antes o después del índice, pero siempre debe constar en él.

Es la primera página numerada con números romanos en mayúscula. A partir de aquí se numeran todas las páginas que tengan texto, las que no lo tengan no se numerarán pero sí cuentan a la hora de sumarlas. Si no hay prólogo, la primera página numerada en romanos será el índice.

El prólogo lo puede escribir el propio autor o persona diferente (a menudo se busca que sea alguien influyente en la materia). Así mismo, puede versar sobre la propia memoria, sobre la misma materia o sobre cuestiones colaterales a esta.

#### **Número: 2 Comentarios ortográficos : Preliminares. Numeración**

Contrariamente a la tradición inglesa, los preliminares se numeran con números romanos en mayúsculas: *XI*. No deben utilizarse, en este contexto, romanitos *xi* ni versalitas XI. Tanto en esta sección como en el texto principal mencionaremos la paginación mediante su mera expresión numérica: *VII*, evitando fórmulas como *página VII*, *Pág. VII* o *p. VII*.

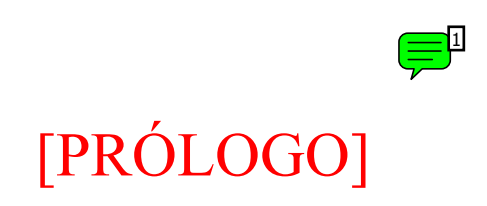

# **Prólogo**

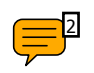

## [ÍNDICES PREVIOS] **Índice**  1

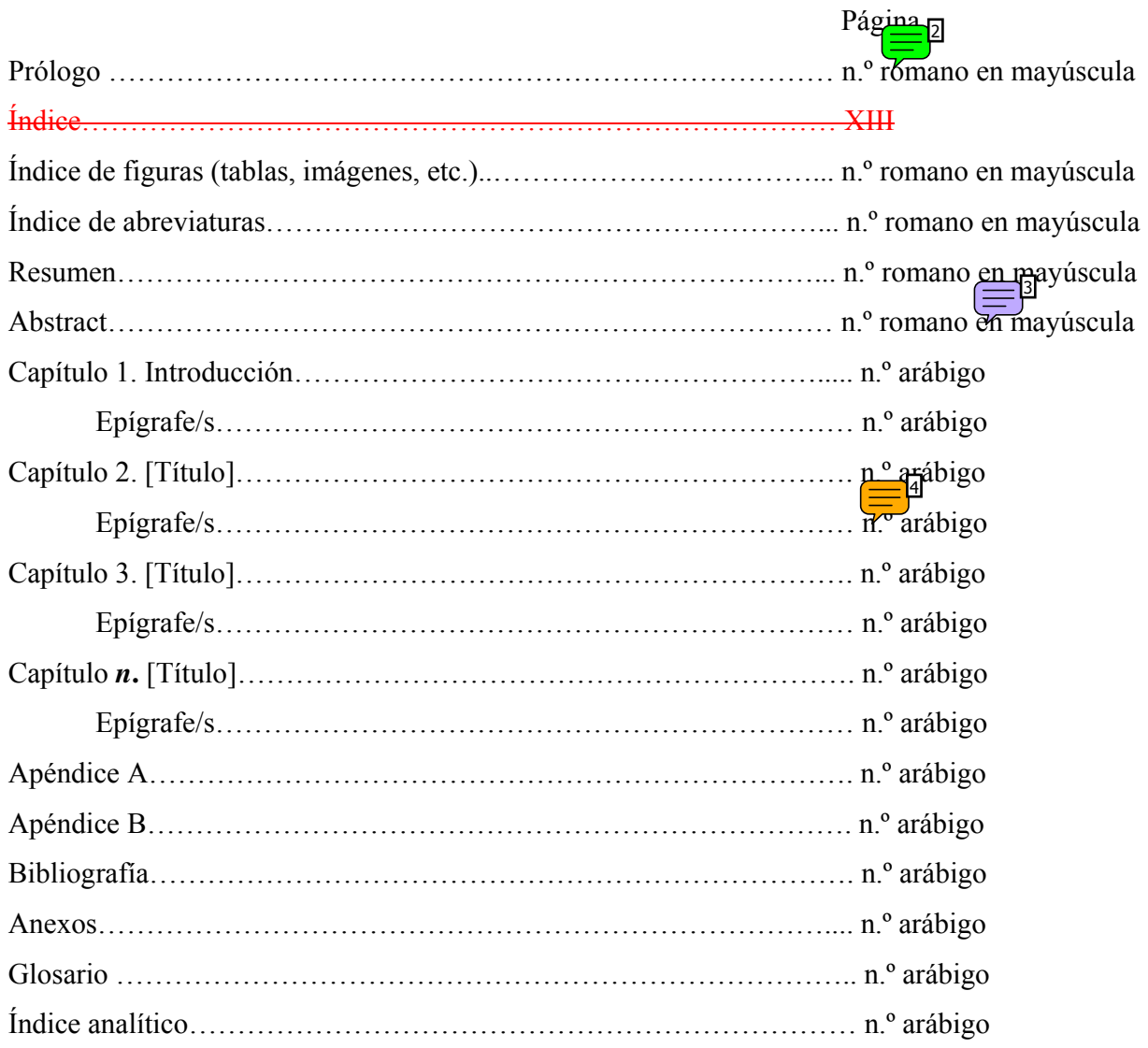

### **Número: 1 Comentarios sobre aspectos formales : Índice**

El índice es un elemento obligatorio, en él se indican las partes más importantes de la estructura del texto y se remite a las páginas en que aparecen. Los títulos conceptuales se disponen de manera que quede clara la precedencia de unos sobre otros, de modo que, en general, además de distinguirse por la clase de letra o la numeración, el sangrado sea tanto más creciente cuanto menor la importancia del título [11].

**Si no hay prólogo**, la primera página numerada con romanos en mayúscula será el índice y, entonces, a partir de aquí, se numeran todas las páginas que tengan texto, las que no lo tengan no se numerarán pero sí cuentan a la hora de sumarlas.

#### **Número: 2 Comentarios sobre aspectos formales : Índice**

**IMPORTANTE**: En el índice se ponen las páginas en las que se puede encontrar las distintas partes del libro pero no debe aparecer el propio índice, ya que si estamos leyendo el índice es obvio que no necesitamos saber en qué página está.

#### **Número: 3 Comentario sobre el contenido : Estructura del trabajo**

Para el lector de la memoria, el índice es la primera aproximación a la estructura del trabajo y le da una idea de cómo se ha abordado la materia. Elegir esta estructura es una de las cuestiones fundamentales que habrá de plantearse el autor al comenzar a escribir. Uno de los modelos más utilizados en los trabajos científicos es el IMRYD, que se adecua tanto a los experimentales como los de tipo expositivo, como es el caso de las memorias en ingeniería. ANSI lo estableció como norma en 1972 y, después, en 1979. Lo siguen utilizando la mayoría de las revistas científicas por su progresión lógica del problema a la resolución del problema, que facilita al autor la organización del trabajo [1].

Propone 4 grandes bloques, cada uno de los cuales contesta una cuestión:

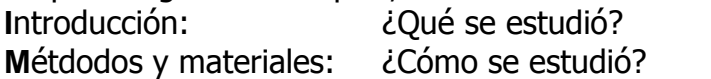

**Resultados:** *i*Qué resultados se obtuvieron?

**Y** 

**Discusión:** *i*Oué significan esos resultados?

Seguir esta estructura no tiene por qué suponer titular con estos términos los capítulos ni ajustarse a ese número de secciones. Es más bien un esqueleto, un armazón invisible, que ayuda al autor a estructurar la información y al lector a seguir su exposición lógica.

### **Número: 4 Comentarios ortográficos : Índice. Punto abreviativo**

No debe omitirse el punto abreviativo que ha de preceder a las letras voladas dentro de la abreviatura: *n.º 1*. Esto se aplica también a las abreviaturas con números ordinales: *1.º*, *2.º y 3.º***.** Formas como \**nº 1*, \**nº.1***,** \**1***º,** \**1***º.** son incorrectas. Más información sobre abreviaturas en el comentario n.º 1 del Índice de abreviaturas.

#### **Número: 1 Comentarios sobre aspectos formales : Dorso del índice** P

Las figuras deberán situarse en la memoria lo más cercanas posible al texto que las alude o al que ejemplifican. No se pondrán figuras que no sean relevantes para el objeto de la memoria.

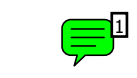

**Índice de figuras** 

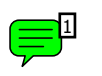

**Índice de ilustraciones** 

#### **Número: 1 Autor: Comentarios sobre aspectos formales Asunto: Dorso del índice** Ç

Las ilustraciones deberán situarse en la memoria lo más cercanas posible al texto que las alude o al que ejemplifican. No se pondrán ilustraciones que no sean relevantes para el objeto de la memoria.

#### **Número: 1 Comentarios ortográficos : Índice de abreviaturas. Abreviaciones: abreviaturas, siglas y símbolos**

En este tipo de memorias se usan mucho las abreviaciones. Las abreviaciones pueden ser abreviaturas, siglas o símbolos. Cada una de estas categorías tienen sus propias peculiaridades.

Según la RAE [8], una abreviatura es "la representación gráfica reducida de una palabra o grupo de palabras, obtenida por eliminación de alguna de las letras o sílabas de su escritura completa". Las abreviaturas se cierran con punto abreviativo o barra: *dpto.* (departamento), *s/n* (sin número). Las iniciales de los antropónimos son abreviaturas y deben ir seguidas de punto: *J. M. F.* Algunas veces las abreviaturas van seguidas de letras voladas (tipos de menor tamaño que se colocan en la parte superior del renglón). En estos casos el punto abreviativo debe escribirse entre estos dos elementos: *C.ª* (compañía), *n.º* (número), *2.ª* (segunda). La abreviatura mantiene la tilde en caso de incluir la vocal que la lleva en la palabra plena: *pág. 20***.** No deben utilizarse abreviaturas de las unidades de medida si la cantidad a la que se refiere se escribe con palabras: *veinte céntimos, 20 cts***.,** pero no \**veinte cts*.

Una sigla es "el signo lingüístico formado con las letras iniciales de cada unos de los términos que lo integran". Acrónimo es una sigla que puede leerse de forma secuencial como cualquier palabra: *RAE*. Las siglas tienen plural invariable: *245 CD*. Se escriben en mayúsculas sin puntos ni blancos de separación, incluso dentro de textos en mayúscula. No llevan tilde.

Un símbolo no es propiamente una abreviación. Son representaciones gráficas estables y normalizadas de conceptos o realidades pertenecientes, en general, al ámbito científicotécnico, por medio de letras o de signos no alfabetizables. Son más ideogramas que expresiones lingüísticas. Representan unidades de sistemas internacionales (kg, m, l); elementos químicos (Au, Pb), conceptos matemáticos (+, %); unidades monetarias (\$,  $\epsilon$ ) y puntos cardinales (N, S, E, SE). Los símbolos no se cierran con punto; no llevan tilde; son invariables en plural; se escriben pospuestos a las cifras y separados por un espacio fino (también el símbolo % y los símbolos monetarios); cifra y símbolo no deben escribirse en líneas diferentes; no deben asociarse a cantidades expresadas con palabras: *20 km*, pero no \**veinte km*.

Más información sobre el espacio fino y otros caracteres especiales en el comentario n.º 2 de [Discusión o conclusiones].

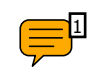

**Índice de abreviaturas** 

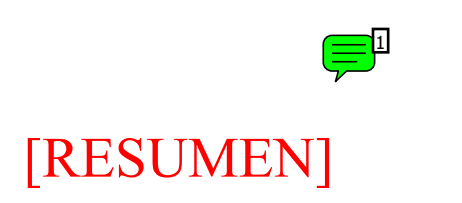

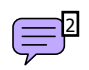

### **Resumen**

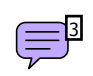

**Palabras clave:** 

#### **Número: 1 Comentarios sobre aspectos formales : Dorso del resumen**

El resumen y las palabras clave son elementos obligatorios. La página va numerada con romanos en mayúscula.

#### **Número: 2 Comentarios sobre el contenido : Resumen**

El resumen suele ser la parte del trabajo que primero se lee, por lo que debe ser autónomo e identificar el contenido completo de la memoria [12].

Incluirá una breve síntesis de cada sección del trabajo, desde la introducción a las conclusiones. Una de sus funciones es animar al investigador interesado a leer el trabajo completo, por lo que debe reflejar el contenido de forma clara y específica.

Su extensión es proporcional a la del trabajo, pero lo habitual es que esté compuesto por un solo párrafo de entre 150-250 palabras.

Se redacta en pasado y no debe incluir abreviaturas, referencias a figuras o tablas ni citas bibliográficas. Tampoco se debe incluir información que no aparezca en el proyecto.

#### **Número: 3 Comentarios sobre el contenido : Palabras clave**

Las palabras clave son los términos o frases que describen de forma completa y concreta el contenido principal del trabajo. Conviene hacer la selección de estos términos de forma cuidadosa. Todas deben aparecer en el resumen, ser de uso común en el área de investigación de que se trate y evitar los conceptos demasiado generales.

Normalmente son entre 5 y 8 palabras (es conveniente que no sean más de 10), se mencionan en orden alfabético y cada una de ellas comenzará con mayúsculas.

Se sitúan inmediatamente después del resumen.

Ejemplo:

*Palabras clave: Agentes inteligentes, Autómatas matemáticos, Reconocimiento de formas, Sistemas expertos, Visión por ordenador***.** 

#### **Número: 1 Comentarios sobre aspectos formales : Dorso del resumen**

El *abstract* y las *keywords* son elementos obligatorios. La página del *abstract* va numerada con romanos en mayúscula.

#### **Número: 2 Comentarios sobre el contenido : Abstract**

A continuación del resumen, se sitúa el *abstract*, que es la traducción en inglés del resumen. Es preferible utilizar el término convenido, *abstract*, a titularlo "resumen en inglés" u otra denominación similar.

#### **Número: 3 Comentarios ortográficos : Abstract y palabras clave en redonda**

En esta página tanto el texto del *abstract* como las *keywords* se escriben excepcionalmente en redonda pese a estar en lengua extranjera.

#### **Número: 4 Comentarios sobre el contenido: Keywords**

Son la traducción al inglés de las palabras clave, y se seleccionan y escriben con las mismas características que estas.

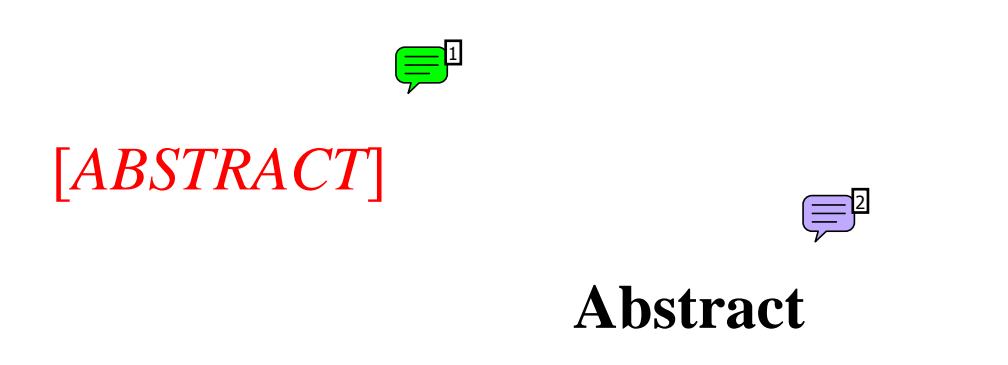

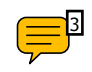

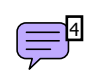

**Keywords:** 

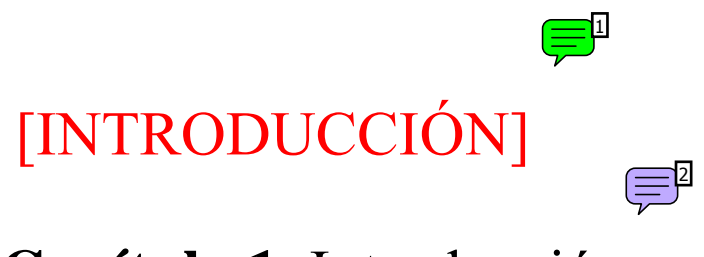

## **Capítulo 1.** Introducción

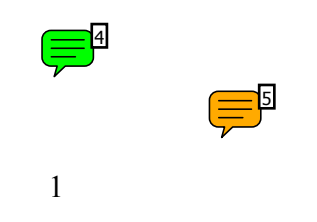

 $\left( \frac{1}{2} \right)^3$ 

#### **Número: 1 Comentarios sobre aspectos formales : Introducción**

Al contrario que el prólogo, la introducción es obligatoria, debe ser escrita por el autor de la memoria, es parte esencial de esta, versa sobre ella y va después de los índices previos, dentro del capítulo 1.

Nota: la introducción en otro tipo de trabajos es una parte independiente de los capítulos y previa a ellos, y puede ser escrita por persona diferente al autor.

#### **Número: 2 Comentarios sobre el contenido : Introducción**

El propósito de la introducción es aportar los antecedentes necesarios para que el lector pueda entender y valorar el trabajo sin necesidad de revisar lo que se ha publicado sobre el tema.

Debe definir el propósito de la memoria, su importancia dentro del área de investigación y el interés del autor por esta materia. Debe contener también una revisión de lo publicado y una síntesis del estado de conocimiento actual.

La exposición se hará desde lo general al tema específico del proyecto. La redacción debe ser en presente, porque se refiere a los conocimientos admitidos sobre la materia [1].

#### **Número: 3 Comentarios ortográficos : Texto principal. Separación de párrafos**

Es necesario seguir con carácter general la siguiente norma que afecta a la presentación de los párrafos: resulta redundante y desaconsejable el uso simultáneo de sangrías y líneas en blanco para delimitar párrafos. Habrá que optar por un modelo u otro. Utilizar simultáneamente ambos es incorrecto desde un punto de vista ortotipográfico. También lo es su alternancia injustificada.

#### **Número: 4 Comentarios sobre aspectos formales : Introducción. Paginación**

Es la primera página numerada con números arábigos, lo que indica que estamos en el texto principal del trabajo.

#### **Número: 5 Comentarios ortográficos : Texto principal. Numeración**

La nueva secuencia de paginación en arábigos se expresa mediante su mera mención numérica: *1*, evitando fórmulas como *página 1*, *Pág. 1* o *p. 1*.

#### **Comentarios a los materiales y métodos**

#### $\Rightarrow$ **Número: 1 Comentarios sobre el contenido : Materiales y métodos**

En esta sección se hará una descripción del diseño del proyecto con el detalle suficiente que permita al lector:

- **·** repetir el experimento;
- **·** juzgar la idoneidad del método utilizado;
- **·** valorar en qué medida pueden generalizarse los resultados.

Es la sección que contesta a cómo se ha realizado el estudio, por lo que debe detallarse cada paso que se ha dado para llegar a los resultados describiendo, en orden lógico y expresado con claridad, los materiales y recursos empleados.

Si se ha utilizado un método conocido, bastará con citar la referencia del autor del mismo. Si es un método nuevo, se explicará con detalle. No deben avanzarse aquí los resultados. Se pueden utilizar los apéndices para incluir información complementaria que ayude a comprender el método utilizado.

En esta parte de la memoria predomina la descripción y suele redactarse en pasado, ya que se trata de lo que ha realizado el autor, y todavía no forma parte del conocimiento comúnmente admitido [1].

#### **Número: 2 Comentarios ortográficos : Texto principal. Enumeraciones en forma de lista**

En este tipo de trabajos es muy frecuente el uso de enumeraciones en forma de lista, en las que se relacionan elementos en líneas independientes precedidas por un signo introductorio (rayas, topos, letras, etc.). Existen tres fórmulas admitidas en función del nivel de complejidad de los enunciados en lista.

Cuando los elementos relacionados son simples se pueden enumerar sin ningún signo de puntuación tras cada concepto o relacionarlos con coma y cerrar el último con un punto:

*Aplicable, sobre todo, a los siguientes componentes:* 

**·** *memoria caché* 

- **·** *puertos*
- **·** *registros*

o bien:

*Aplicable, sobre todo, a los siguientes componentes:* 

*a) memoria caché,* 

- *b) registros,*
- *c) puertos.*

Cuando los elementos son más complejos, es preferible separarlos con punto y coma y cerrar el último con punto:

*Podemos encontrarnos las siguientes presentaciones:* 

- **·** *empaquetado de un procesador en un empaque de cerámica;*
- **·** *empaquetado de un procesador con* Flip chip;
- **·** *empaquetado con plásticos*.

(Nótese que hasta ahora, ningún elemento se inicia con mayúscula).

Cuando son enunciados completos, es preferible iniciarlos con mayúsculas y cerrarlos con un punto: *Trataremos en el presente apartado estos aspectos:* 

*1. Una breve introducción en la que se clasificarán las arquitecturas y los conjuntos de instrucciones.* 

*2. Las principales alternativas de almacenamiento en la CPU, sus características y componentes, con especial énfasis en las de tipo acumulador.* 

*3. Las ventajas y desventajas que encontramos en las arquitecturas de acumulador, conjunto de registros y memoria.*

Como queda demostrado en los ejemplos, se pueden utilizar diferentes signos introductorios (siempre seguidos de espacio) en estas enumeraciones en forma de lista:

— Números o letras seguidos de su correspondiente punto o paréntesis de cierre. Los ordinales no necesitan ir acompañados de punto o paréntesis complementario pues por sí solos sirven ya de elemento introductorio: *1.º, 2.º***,** etc.).

— Rayas. (La raya es más larga que un guion. No es apropiado el uso de guiones para este fin). — Topos.

Más información sobre la raya y otros caracteres especiales en el comentario n.º 2 de [Discusión o conclusiones].

#### **Número: 3 Comentarios ortográficos : Texto principal. Numerales**

Algunos conceptos indicados con numerales, como los años o las páginas de un libro, no usan separadores de millares en su escritura. Se habla así del año 2005 y de la página 1015. Esto es así porque aluden a un año o una página concretos y no a una cantidad. En los casos más comunes en que estos conceptos sí expresan una cantidad, los millares pueden separarse con un indicador, aunque no es obligatorio. La RAE [8] recomienda que esta separación se marque con un espacio fino y rechaza, siguiendo a la ISO y el BIPM, el empleo de un punto o una coma para estos fines, reservando a estos caracteres el uso de marcadores decimales. Podemos, entonces, escribir: *La página 1000 de un libro que contiene 1040***.** Pero también: *La página 1000 de un libro que contiene 1040***.** En ningún caso: *La página 1000 de un libro que contiene 1.040***.** 

Más información sobre el espacio fino y otros caracteres especiales en el comentario n.º 2 de [Discusión o conclusiones].

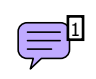

# [MATERIALES Y MÉTODOS]

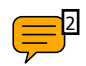

**Capítulo 2** 

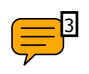

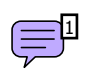

## [RESULTADOS]

# **Capítulo 3**

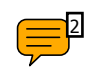

### **Número: 1 Comentarios sobre el contenido : Resultados**

Los resultados son la parte de la memoria donde se describe el análisis de los datos recogidos, mostrándolos de manera que resulten representativos pero no repetitivos. En esta sección es esencial la claridad y la objetividad en el lenguaje, pues los resultados son los que avalarán las conclusiones y la utilidad del trabajo realizado. Aquí se recogen los nuevos conocimientos que el proyecto aporta al conocimiento científico, por lo que suele redactarse en pasado.

Los resultados se presentan seleccionando los datos más representativos y suelen exponerse utilizando recursos gráficos [1]. En la medida en que sea posible, los gráficos son preferibles a las tablas o cuadros, pues su lectura es más intuitiva y sencilla. En la redacción, se preferirá "El modelo evolucionó en función de los valores de mínima energía (Cuadro 1)" a la fórmula *"El Cuadro I muestra con claridad que el modelo..."*

### **Número: 2 Comentarios ortográficos : Texto principal. Comillas y cursivas**

No es raro dudar entre el uso de comillas y otras marcas tipográficas como la cursiva para señalar partes del texto con características singulares.

En este tipo de memorias es recomendable restringir el uso de las comillas a las citas textuales y a los casos en que se quiera marcar el carácter especial de una palabra o expresión. También para delimitar los títulos de artículos, reportajes y capítulos de libros. Así mismo, para citar títulos de planes, proyectos, cursos, etc., cuando, por su excesiva longitud solo se escriba en mayúsculas la inicial de su primera palabra.

La letra cursiva, en cambio, será más apropiada para escribir extranjerismos, títulos de libros, revistas y periódicos.

Ejemplos:

*Ada Lovelace afirmó que "la máquina no puede crear".* 

*Antes de escribir una línea nos pasamos días "trasteando" en el laboratorio.* 

*En su artículo "La accesibilidad en la red" los autores emplean una terminología obsoleta*. *Tales funciones requieren un* plug-in**.** 

*Santesmases publicó* Obra e inventos de Torres Quevedo *en 1980*.

Seminarios y Conferencias *fue una de las primeras publicaciones del Centro de Cálculo.*

Nótese que en un texto en cursiva la marca tipográfica para resaltar estos supuestos sería la redonda. Como en esta guía los ejemplos de los comentarios se presentan en cursiva, tanto el extranjerismo *plug-in* como el título del libro *Obra e inventos de Torres Quevedo* aparecen en redonda. Nótese también que en *Seminarios y Conferencias*, al tratarse de una publicación periódica, y a diferencia de los libros, todas las palabras significativas de su título se escriben con mayúscula inicial.

#### **Número: 1 Comentarios sobre el contenido : Discusión**

En la sección de discusión, o conclusiones, se interpretan los resultados obtenidos y en cierta manera se justifica lo dicho en las secciones anteriores. Debe contestar, de forma argumentada, a las cuestiones que se plantearon en la introducción:

**·** Señalar los principios y relaciones que indican los resultados (qué es lo que se ha

sacado en claro con la investigación, futuras implicaciones que se pueden extraer, etc.).

**·** Relacionar los resultados con otros trabajos publicados.

**·** Hay que mencionar también las excepciones, faltas de correlación o aspectos no resueltos.

**·** Indicar futuras líneas de trabajo.

Las conclusiones deben redactarse con prudencia, sin extrapolar las aportaciones a un ámbito mayor al que corresponde [2].

### **Número: 2 Comentarios ortográficos : Texto principal. Como crear caracteres especiales**

¿Cómo crear algunos caracteres o rasgos ortográficos que hemos visto?

**Raya** (—): Alt 0151 (en portátiles Fn Alt mlij). Se utiliza para introducir elementos en una enumeración en forma de lista y, como signo doble, para insertar y delimitar incisos en un texto principal, con igual valor que los paréntesis o un par de comas: *El problema —tal como aquí se plantea— tiene fácil solución*. Nunca deben ser sustituidos por guiones, que son más cortos y se utilizan, entre otras funciones, para soldar palabras pluriverbales cuando no son de uso frecuente: *hombres-computadora*.

**Espacio fino** (en Microsoft Office Word): Señalamos el carácter que queremos separar. Inicio. Fuente. Espacio entre caracteres. Espaciado: Expandido. En: 1,2. Se utiliza como separador de millares: *3469*.

**Versalitas** (en Microsoft Office Word): Las versalitas son mayúsculas iguales en tamaño a las minúsculas de la misma clase. Escribimos los caracteres en minúscula. Los seleccionamos. Inicio. Fuente. Efectos. Versales. Se utilizan, por ejemplo, para escribir números romanos siempre que no aparezcan inmediatamente asociados a nombres que comiencen por mayúscula: *La informática es una ciencia nacida en el siglo XX.*

**Comillas españolas** (« »): Alt 174 (inicio). Alt 175 (cierre). Se utilizan para combinar con las comillas inglesas ("") o simples (') cuando se necesita el uso de comillas dentro de una texto que ya las tiene: *El director afirmó: «¡Este procesador es una 'joya'!»***.** 

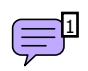

# [DISCUSIÓN O CONCLUSIONES]

## **Capítulo** *n*

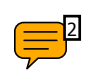

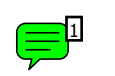

# [APÉNDICES]

# **Apéndice**

5

### **Número: 1 Autor: Comentarios sobre aspectos formales : apéndices**

Los apéndices son elementos opcionales dentro de un trabajo. Algunas características de los apéndices son:

**·** elaborados por el autor,

**·** materiales relacionados con el trabajo pero demasiado voluminosos o desarticulados para ser incluidos en el cuerpo del trabajo,

- **·** información periférica o complementaria,
- **·** información que dificulta la lectura del trabajo por colateral,
- **·** información para profundizar en algún aspecto del trabajo si el lector lo desea,
- **·** si hay más de uno se pueden enumerar tanto con letras (que es lo más común) como con números romanos o arábigos:

*Apéndice 1, Apéndice 2, Apéndice 3…* 

*Apéndice A, Apéndice B, Apéndice C…* 

*Apéndice I, Apéndice II, Apéndice III…*

(**Si se escoge la forma con números romanos, estos siempre deben ir en mayúscula**).

#### **Número: 1 Comentarios sobre aspectos formales : Referencias**

Las referencias son un elemento obligatorio en cualquier trabajo si se han citado documentos en él [13]. Son un listado de los documentos citados en el trabajo y se pueden ordenar por el orden de aparición de las citas en el trabajo o por orden alfabético del autor (o la entidad responsable o el título en ausencia de estos).

Existen varios estilos bibliográficos y, por tanto, varias formas de referenciar: APA para psicología, ASA para sociología, Vancouver para medicina, IEEE para ingeniería, MLA para lengua y literatura, Turabian para humanidades, ACS para química, Harvard para ciencias, etc. [4] Igualmente, varían los campos según el tipo de documento. Por ejemplo, si usamos una página web siempre debemos poner la fecha de consulta y la de actualización (si la hubiera) [14].

(Para la bibliografía de esta guía hemos utilizado el estilo IEEE y las referencias son las de los comentarios)

**IMPORTANTE**. En el curso **Apoyo a proyectos** que ofrece la biblioteca se enseña cómo utilizar los gestores bibliográficos EndnoteWeb, Refworks y Zotero, que nos permiten hacer la bibliografía de forma automática y en el estilo deseado.

Inscripciones:

http://www.ucm.es/BUCM/servicios/29680.php?q2=buc\_eis@buc.ucm.es&q4=Especializado

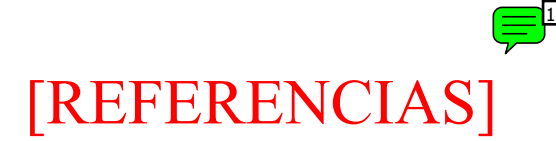

## **Bibliografía**

- [1] R. A. Day and B. Castel, *Cómo escribir y publicar trabajos científicos*, 4ª ed. ed. Washington: Organización Panamericana de la Salud, 2008.
- [2] Universidad de la Laguna. (12 feb. 2013). *Cómo elaborar un trabajo* [en línea]. Available: http://www.ull.es/view/institucional/bbtk/Redaccion
- [3] J. Riquelme, *Canon de presentación de trabajos universitarios: modelos académicos y de investigación*. Alicante: Acuallara, D. L. 2006.
- [4] M. D. Borgoños Martínez, *Cómo redactar referencias bibliográficas en un trabajo de investigación: aplicación práctica del "Harvard Style"*. Madrid: ANABAD, 2007.
- [5] C. Arroyo Jiménez and F. J. Garrido Díaz, *Libro de estilo universitario*. Madrid: Acento editorial, 1997.
- [6] E. Casilari Pérez. (2007, 8 feb. 2013). *Breves notas de estilo para la redacción de proyectos fin de carrera* [en línea]. Available: http://www.poptelecomunicacion.uma.es/menu/Manual de estilo.pdf
- [7] J. Zobel, *Writing for computer science*, 2nd ed. ed. Heidelberg: Springer, 2004.
- [8] Real Academia Española (Madrid), *Ortografía de la lengua española*. Madrid: Espasa, 2000.
- [9] Real Academia Española (Madrid). (12 feb. 2013). *Página web de la Real Academia Española* [en línea]. Available: http://www.rae.es/rae.html
- [10] FECYT. (Versión 17/01/07, 12-02-2013). *Propuesta de manual de ayuda a los investigadores españoles para la normalización del nombre de autores e instituciones* [en línea]. Available: http://www.accesowok.fecyt.es/wpcontent/uploads/2009/06/normalizacion\_nombre\_autor.pdf
- [11] G. Múñoz Alonso, *Estructura, metodología y escritura del Trabajo de Fin de Máster*. Madrid: Escolar y Mayo, 2011.
- [12] G. Norman, *Cómo escribir un artículo científico en inglés*. Madrid: Hélice, 1999.
- [13] Universidad Carlos III (Biblioteca). (2008, 12 feb. 2013). *Como citar bibliografía* [en línea]. Available: http://www.uc3m.es/portal/page/portal/biblioteca/aprende\_usar/como\_citar\_bibl iografia
- [14] A. Estivill and C. Urbano. (12 feb. 2013). *Cómo citar recursos electrónicos (Versión 1.0 ed.)* [en línea]. Available: http://www.ub.es/biblio/citae-e.htm

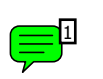

## [ANEXOS] **Anexo**

#### **Número: 1 Comentarios sobre aspectos formales : Anexos**

Los anexos son un elemento opcional dentro de un trabajo. En ellos van los documentos relacionados con nuestro trabajo, pero elaborados por otros autores u entidades (leyes, normas, patentes, estadísticas, etc.).

Si hay más de uno se pueden enumerar tanto con letras como con números romanos o arábigos:

*Anexo 1, Anexo 2, Anexo 3…* 

*Anexo A, Anexo B, Anexo C…* 

*Anexo I, Anexo II, Anexo III…* 

(**Si se escoge la forma con números romanos, estos siempre deben ir en mayúscula**).

#### Ç **Número: 1 Comentarios sobre aspectos formales : Glosario**

El glosario es un elemento opcional. Según el DRAE [9]: "Catálogo de palabras de una misma disciplina, de un mismo campo de estudio, etc., definidas o comentadas". En este caso sería de términos utilizados en la memoria.

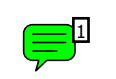

## [GLOSARIO]

## **Glosario**

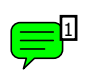

# **[ÍNDICE ANALÍTICO]**

# **Índice analítico**

#### **Número: 1 Comentarios sobre aspectos formales : Índice analítico** Ç

Es importante el índice analítico, **aunque es opcional en la memoria**. En él, generalmente por orden alfabético, aparecen los términos o las materias relevantes y las páginas en las que se nombran dentro de la obra. Este índice siempre va al final.